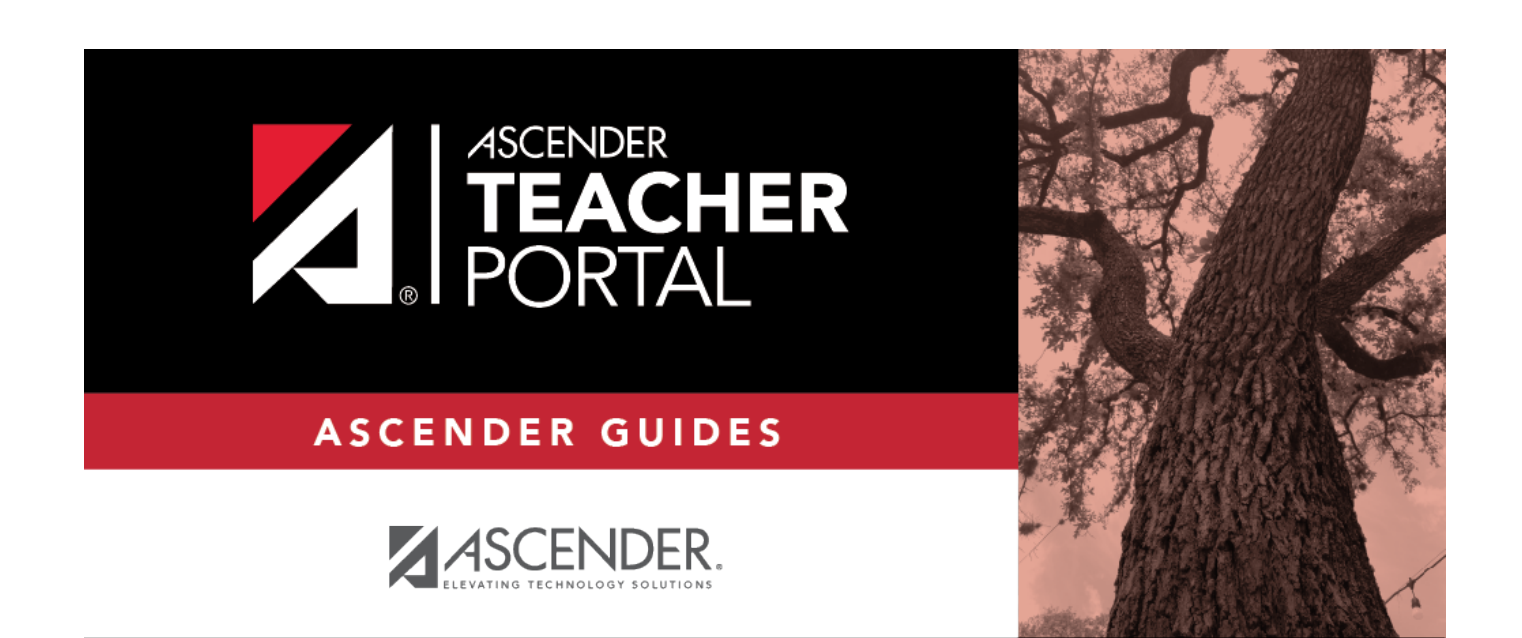

## <span id="page-0-0"></span>**Browser Settings**

i

ii

## **Table of Contents**

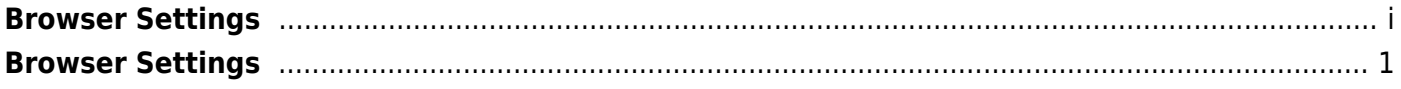

iv

## <span id="page-4-0"></span>**Browser Settings**

[Click here](https://help.ascendertx.com/documents/doku.php/ascender/browsersettings) for recommended ASCENDER TeacherPortal browser settings.